## **Dokumentation der täglichen Arbeitszeit nach §17 Mindestlohngesetz für geringfügig Beschäftigte**

Beginn, Dauer und Ende der täglichen Arbeitszeit von geringfügig Beschäftigten (450-Euro-Minijobs und kurzfristige Beschäftigungen) sind nach dem Mindestlohngesetz aufzuzeichnen. Diese Aufzeichnungen müssen spätestens bis zum Ablauf des siebten auf den Tag der Arbeitsleistung folgenden Kalendertages erfolgen und sind mindestens zwei Jahre, beginnend ab dem für die Aufzeichnung maßgeblichen Zeitpunkt, aufzubewahren. Die Aufbewahrung der Arbeitszeitdokumente erfolgt bei der Beschäftigungsstelle.

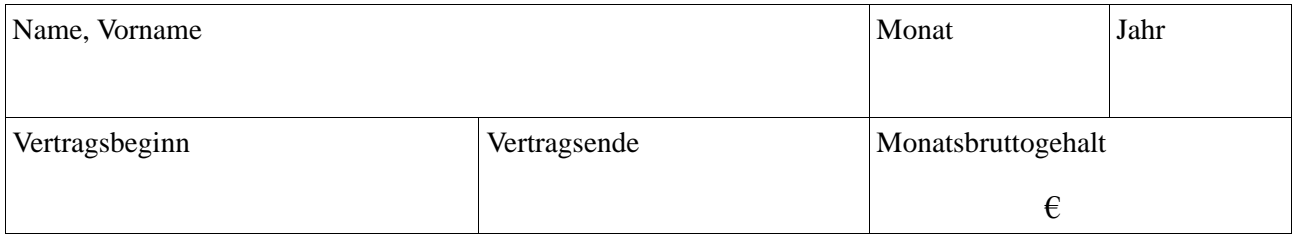

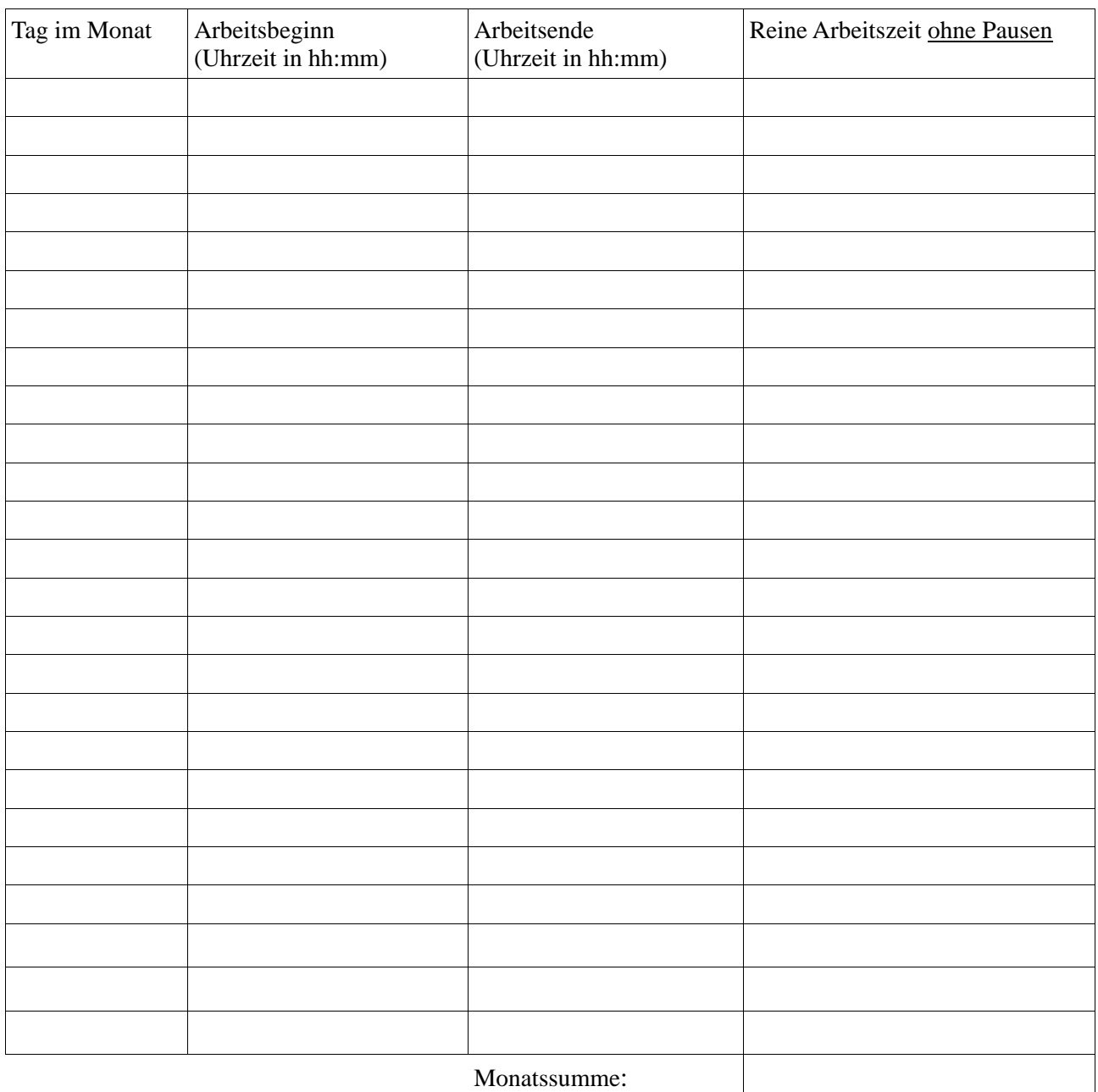

Unterschrift Vorgesetzte/r

\_\_\_\_\_\_\_\_\_\_\_\_\_\_\_\_\_\_\_\_\_\_\_\_\_\_\_\_\_ \_\_\_\_\_\_\_\_\_\_\_\_\_\_\_\_\_\_\_\_\_\_\_\_\_\_\_\_\_

## **Hinweise zur Arbeitszeit und zum Ausfüllen**

Es kann – mit einigen wichtigen Einschränkungen – über den Vertragszeitraum **grundsätzlich flexibel** gearbeitet werden.

## **Die individuelle Arbeitszeitgestaltung unterliegt jedoch mehreren Einschränkungen, die zu beachten sind:**

1. Einschränkung nach dem Mindestlohngesetz: In keinem Kalendermonat darf je geleisteter Arbeitsstunde weniger als der gesetzliche Mindestlohn in Höhe von 9,82 € verdient werden; also:

Einkommen in diesem Monat  $<$  9,82  $\in$  (Mindestlohn). Anzahl der in diesem Monat tatsächlich gearbeiteten Stunden

Dabei gilt:

- Maßgeblich sind ausschließlich Kalendermonate, auch dann, wenn der Vertrag nur über einen Teil des Kalendermonats läuft.
- Maßgeblich sind in jedem Monat die tatsächlich gearbeiteten Stunden. Es genügt nicht, dass die Bedingung im Durchschnitt über die Vertragslaufzeit erfüllt wird.

## Beispiele - für Verträge mit Beginn ab 1.1.22

- Vertragslaufzeit 01.07.-31.08., Monatseinkommen lt. Vertrag 407 Euro. Dann dürfen in jedem der beiden Kalendermonate höchstens 41 Stunden (407 € / € 9,82 = 41) gearbeitet werden, insgesamt natürlich nicht mehr als der Vertrag vorsieht.
- Vertragslaufzeit 15.07.-15.09., Monatseinkommen lt. Vertrag 407 €. Dann dürfen im Monat Juli höchstens 20,5 Stunden, im August höchstens 41 Stunden bzw. im September höchstens 20,5 Stunden gearbeitet werden.
- 2. Allgemeine arbeitsrechtliche Einschränkungen: Diese sind *insbesondere dann* erfüllt, wenn folgende Regeln eingehalten werden:
	- Bei einer Arbeitszeit über 6 Std. beträgt die Pause mind. 30 Minuten, bei einer Arbeitszeit über 9 Std. mind. 45 Minuten.
	- Grundsätzlich ist die Arbeitszeit regulär höchstens 8 Std. pro Werktag. Wenn an anderen Tagen ein Zeitausgleich erfolgt, darf maximal bis zu 10 Stunden gearbeitet werden. Danach ist eine Arbeitsunterbrechung (sog. Nachtruhe) von mind. 11 Stunden notwendig.
	- Nicht an Sonntagen, Feiertagen oder an mehr als 5 Tagen in einer Woche arbeiten (Ausnahmen z.B. für Veranstaltungen möglich)
	- Während der Vorlesungszeit nicht mehr als 20 Stunden in einer Woche arbeiten.

Sollte die Arbeitsbelastung das Einhalten dieser Regelungen nicht erlauben, melden Sie sich bitte umgehend bei Ihrem Betreuer.